$\pmb{\times}$ 

# **Messgerät P2015 Digitalmultimeter inkl Tasche und Messkabel**

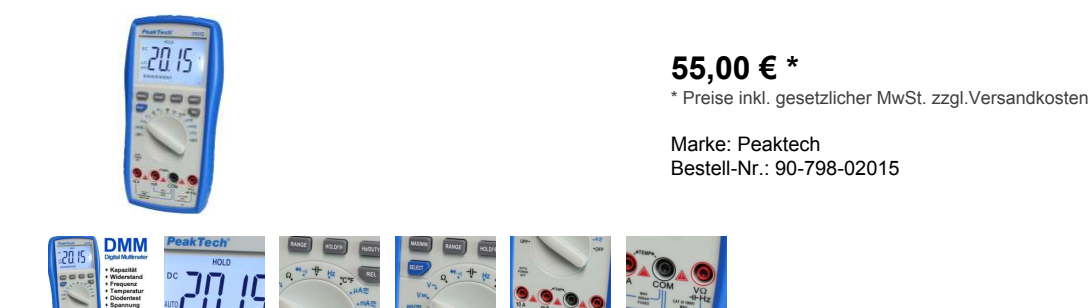

Messgerät P2015 für Service Elektrik Schule Werkstatt

## **Messgerät P2015 Universalmessgerät**

**Kompaktes 3 3/4-stelliges Multimeter, entwickelt nach Sicherheitsstandard CAT III 1000 V, im modernen Design und integriertem Schutzrahmen, ideal auch für den Ausbildungs- und Servicebereich, Hobby und Werkstatt.** 

- 23mm LCD-Anzeige max 3999
- Display mit Hintergrundbeleuchtung
- Messwerthaltefunktion
- Dioden- und Durchgangstest
- Batterietester u.v.w.m.

#### **Kurzdaten:**

- 23mm 3 3/4-stellige LCD-Anzeige mit Hintergrundbeuchtung; max. 3999
- Automatische und manuelle Bereichswahl
- Batteriezustandsanzeige
- Minimal-, Maximal- und Messwerthaltefunktion
- Tastverhältnis und Relativwertmessfunktion
- Temperaturmessung über Typ-K Fühler
- Schnelle Durchgangsprüfung und Diodentest
- Abschaltautomatik und Batteriezustandsanzeige
- Sicherheit: EN 61010-1; CAT III 1000 V

## **Messbereiche:**

- DCV 40mV / 400mV 4V / 40V / 400V / 1000VDC ( 10uV) +/- 0,5 % + 3 St.
- ACV 40mV / 400mV 4V / 40V / 400V / 750VAC; +/- 0,8 % + 6 St. (0-400Hz)
- ACV Frequenzbereich: 0 ... 400 Hz
- DCA 400uA / 4/40/400mA / 10A; 0,1uA; +/- 1,0 % + 10 St.
- ACA 400uA / 4/40/400mA / 10A; 0,1uA; +/- 1,5 % + 10 St.
- ACA Freq.-bereich: 40 ... 200 Hz
- Ohm 400-R / 4 / 40 / 400 KR / 4 / 40 R; 0,1 Ohm +/- 0,8 % + 8 St.
- Capzitäten 40 / 400nF / 4 / 40 / 400µF; 10 pF; +/- 2,5 % + 8 St.
- Frequenzmessbereich: 100/1000Hz / 1/10/100kHz / 1/10 MHz; 0.1Hz ( +/-0,5%)
- Temperaturmessbereich: -20 ... +1000°C; 1°C; +/- 1,0 % + 4 St.
- Betriebsspannung 9 V-Batterie
- Abmessungen 95 x 190 x 45mm (BxHxT) Gewicht 400 g

## **Mitgeliefertes Zubehör: Holster, Tasche, Prüfleitungen, Typ-K-Temperaturfühler, Temperaturadapter, Batterie und Bedienungsanleitung**